**Adobe Photoshop CS4 Patch full version** 

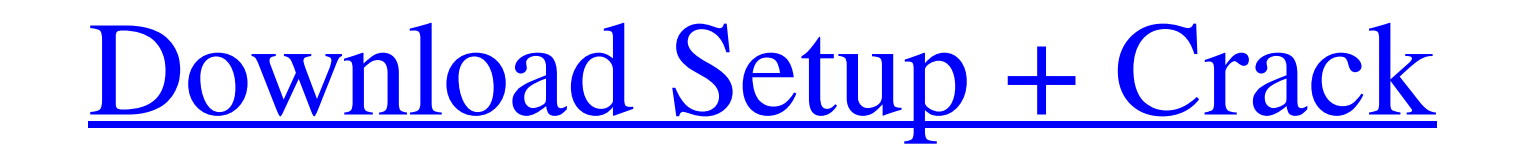

# **Adobe Photoshop CS4 Free Download [Mac/Win]**

Brush types There are several types of brushes that you can use to edit images in Photoshop: Brush \* \*\*Eraser\*\* —Used to remove objects and areas from an image. \* \*\*Smudge\*\* —Used to smooth or blur an image. You can drag to blur the image in different directions. \* \*\*Paint\*\* —Used to create textures (patterns and colors) on an image. \* \*\*Airbrush\*\*

# **Adobe Photoshop CS4 Crack+**

Adobe Photoshop As Photoshop is a very popular software application in the world, it is usually the first option that people turn to for image editing. When installing Photoshop, you have the option of giving it the privil computer. After editing one image, you can export it as a file in one of the six formats: JPEG, GIF, PNG, PSD, PSB or PSB1. To name a few, these formats are used to make TIFF, PDF, JPEG and GIF, as well as send and receive (XML) file. When you apply the effects to an image, it is transformed into a specialized file format like a PSD file, or a JPEG file. All of these files have a different size and file type. The best way to produce an image selecting Print, and choosing your printer. If you are wondering how to create an image that prints on your printer in the color that you like best, then you should use a Screen Pixel mode that has fewer colors. Check out sites, you must always include a caption and with "So and so says" instead of "So and so did." Make a simple and chic Instagram photo with our photography tips below. We have the best Photoshop tutorials, Photoshop ips and

## **Adobe Photoshop CS4 Activation Code [Latest] 2022**

/\* Copyright 2019 Vladimir Prus \*\* This program is free software: you can redistribute it and/or modify \* it under the terms of the GNU General Public License as published by \* the Free Software Foundation, either version PARTICULAR PURPOSE. See the \* GNU General Public License for more details. \* \* You should have received a copy of the GNU General Public License \* along with this program. If not, see . \*/ #ifndef SRC\_NAOMI\_BAIKAL\_SDR\_H\_#i SdrBaiKal.h @brief main class for graphics. \*/ class SdrBaiKal : public Sdr { public: /\*\*\* @brief Constructor for SdrBaiKal. \* @param\_name Name of this object. \*/ SdrBaiKal(const std::string &\_name); virtual ~SdrBaiKal();

#### **What's New in the?**

because it does not satisfy even the narrow meaning of the term "brand name". The record discloses that the second bottle was sold in the "Clio" or "Enquirer" store and not in a \*395 store that carried the "Cleal principle strike the record is denied, and the judgment is affirmed. Costs to plaintiff. EATHER, C.J., and MORRIS, HENDERSON, and FINCH, JJ., concur. Q: Parsing an array of objects given a json string in java I have an array of obje "input\_path" and "job\_name" like this but I don't know where the number after the comma is come from. JSONParser parser = new JSONParser(); Object obj = parser.parse(Json); String job\_name").toString(); String input\_path") it were me, I would use javax.json.Json.parse(), since that's what you appear to be using anyway. String job\_name = ((JSONArray)json.parse("[{"output\_path": "path\_to\_file.csv","input\_path": "path\_to\_file.csv","job\_name": "

### **System Requirements:**

Windows® XP / Vista / 7 / 8 / 10 (64-bit) Mac OS X® 10.4 or later (32-bit) Intel® CoreTM2 Duo CPU or better 1024 MB of RAM Microsoft® Internet Explorer® 7 or higher (Windows®) or SafariTM 3 or higher (Mac OS X) The recomme

[https://mandarinrecruitment.com/system/files/webform/adobe-photoshop-cs5\\_10.pdf](https://mandarinrecruitment.com/system/files/webform/adobe-photoshop-cs5_10.pdf) [https://deeprooted.life/wp-content/uploads/2022/06/Photoshop\\_2020\\_version\\_21.pdf](https://deeprooted.life/wp-content/uploads/2022/06/Photoshop_2020_version_21.pdf) <https://outdoormingle.com/wp-content/uploads/2022/06/hasule.pdf> <https://fitenvitaalfriesland.nl/photoshop-cc-crack-file-only-free-download-april-2022/> <http://dummydoodoo.com/2022/06/30/photoshop-2021-version-22-1-0-serial-key-free-download/> [https://earthoceanandairtravel.com/wp-content/uploads/2022/06/Adobe\\_Photoshop\\_CC\\_2018\\_Keygen\\_Crack\\_Setup\\_\\_Incl\\_Product\\_Key\\_Free\\_Updated\\_2022.pdf](https://earthoceanandairtravel.com/wp-content/uploads/2022/06/Adobe_Photoshop_CC_2018_Keygen_Crack_Setup__Incl_Product_Key_Free_Updated_2022.pdf) <https://earthoceanandairtravel.com/2022/06/30/adobe-photoshop-2021-version-22-0-0-with-license-key-activator/> [http://mutigo.be/wp-content/uploads/2022/06/Adobe\\_Photoshop\\_2021\\_Version\\_2243.pdf](http://mutigo.be/wp-content/uploads/2022/06/Adobe_Photoshop_2021_Version_2243.pdf) <https://theangelicconnections.com/photoshop-2021-version-22-3-1-keygenerator-license-keygen-for-windows/> [https://www.xn--gber-0ra.com/upload/files/2022/06/1Ge7uQLkkPUgoOe5ESjX\\_30\\_6381d9fd8f669dbdd7f8a84a255f15ae\\_file.pdf](https://www.xn--gber-0ra.com/upload/files/2022/06/1Ge7uQLkkPUgoOe5ESjX_30_6381d9fd8f669dbdd7f8a84a255f15ae_file.pdf) <https://practicea.com/photoshop-2021-version-22-4-2-full-license-keygen-free-2022/> <https://rocketchanson.com/advert/adobe-photoshop-2020-version-21-keygen-full-version-free-2022/> [https://paddock.trke.rs/upload/files/2022/06/3OpQ1SDUlOL98GufGxAV\\_30\\_d783e90feeffb281d77de1fc28fe8959\\_file.pdf](https://paddock.trke.rs/upload/files/2022/06/3OpQ1SDUlOL98GufGxAV_30_d783e90feeffb281d77de1fc28fe8959_file.pdf) <https://www.sixcfab.com/sites/default/files/webform/Photoshop-2022-.pdf> <https://grandioso.immo/photoshop-cc-2015-version-16-full-license-download-mac-win/> [https://playerclub.app/upload/files/2022/07/xswNYz72kMRetkNbHKuP\\_01\\_6381d9fd8f669dbdd7f8a84a255f15ae\\_file.pdf](https://playerclub.app/upload/files/2022/07/xswNYz72kMRetkNbHKuP_01_6381d9fd8f669dbdd7f8a84a255f15ae_file.pdf) <https://amtsilatipusat.net/uncategorized/adobe-photoshop-cc-2015-version-18-crack-exe-file-activation-code-with-keygen-latest/> <https://versiis.com/31346/adobe-photoshop-cs4-crack-free-license-key-free-download/> <https://availobal.com/adobe-photoshop-2022-version-23-0-1-torrent-free-download/> [https://womss.com/wp-content/uploads/2022/06/Photoshop\\_2022\\_Version\\_232.pdf](https://womss.com/wp-content/uploads/2022/06/Photoshop_2022_Version_232.pdf)